# Politechnika Krakowska im. Tadeusza Kościuszki

# KARTA PRZEDMIOTU

obowiązuje studentów rozpoczynających studia w roku akademickim 2022/2023

Wydział Mechaniczny

Kierunek studiów: Mechanika i Budowa Maszyn Profil: Ogólnoakademicki

Forma sudiów: stacjonarne **Kod kierunku: M** 

Stopień studiów: II

Specjalności: Komputerowo wspomagane projektowanie inżynierskie

### 1 Informacje o przedmiocie

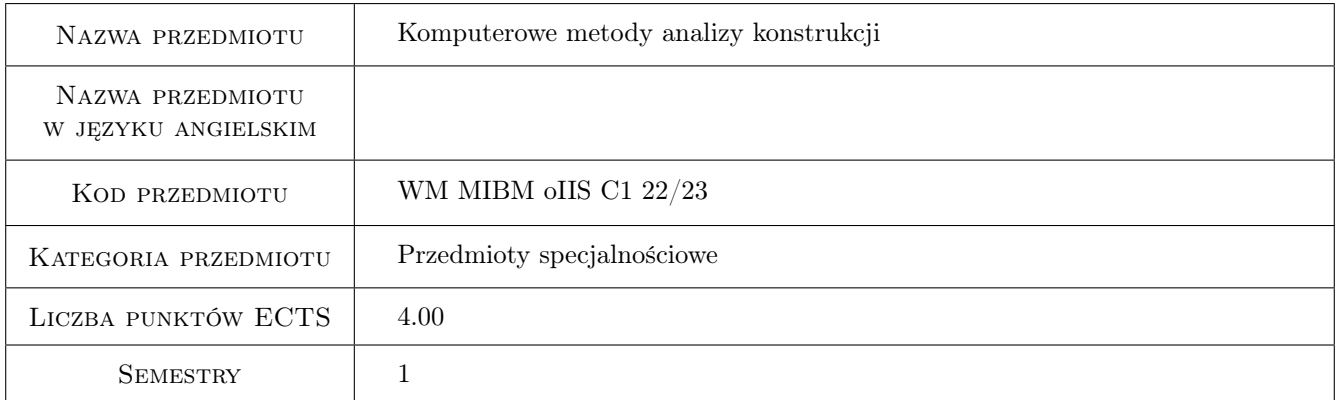

# 2 Rodzaj zajęć, liczba godzin w planie studiów

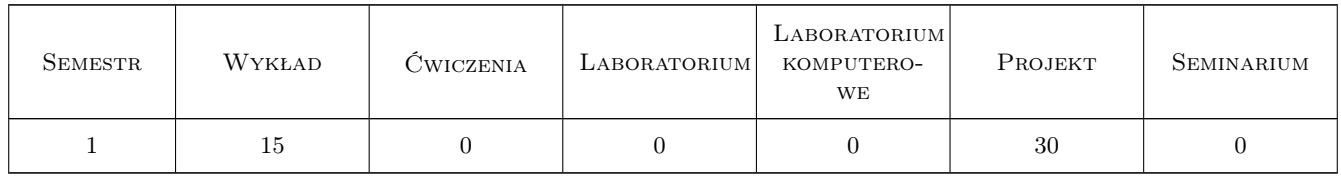

### 3 Cele przedmiotu

Cel 1 Poznanie modeli matematycznych w problemach mechaniki ciała odkształcalnego i konstrukcji inżynierskich oraz metod ich komputerowego rozwiązywania.

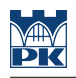

# 4 Wymagania wstępne w zakresie wiedzy, umiejętności i innych **KOMPETENCJI**

- 1 Zaliczenie Metod komputerowych mechaniki
- 2 Znajomość podstaw analizy funkcjonalnej

### 5 Efekty kształcenia

- EK1 Wiedza Znajomość metody różnic skończonych w zastosowaniu do dźwigarów prętowych i powierzchniowych.
- EK2 Wiedza Znajomość metody elementów brzegowych w zastosowaniu do zagadnień jedno- i dwu-wymiarowych teorii sprężystości.
- EK3 Umiejętności Realizacja komputerowa projektów obliczeniowych różnych problemów mechaniki.

EK4 Umiejętności Umiejętność doboru metody komputerowej do postawionego problemu inżynierskiego.

### 6 Treści programowe

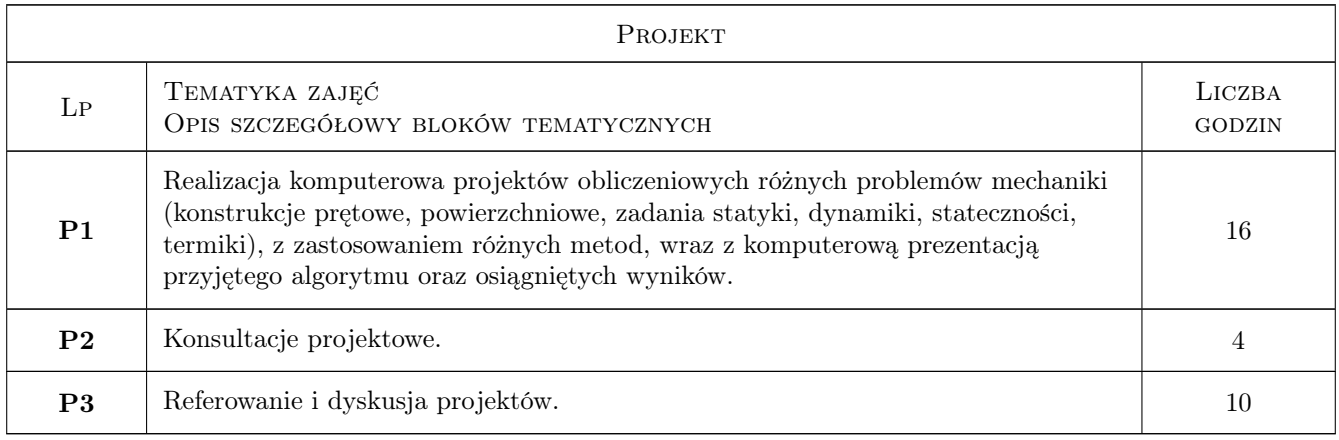

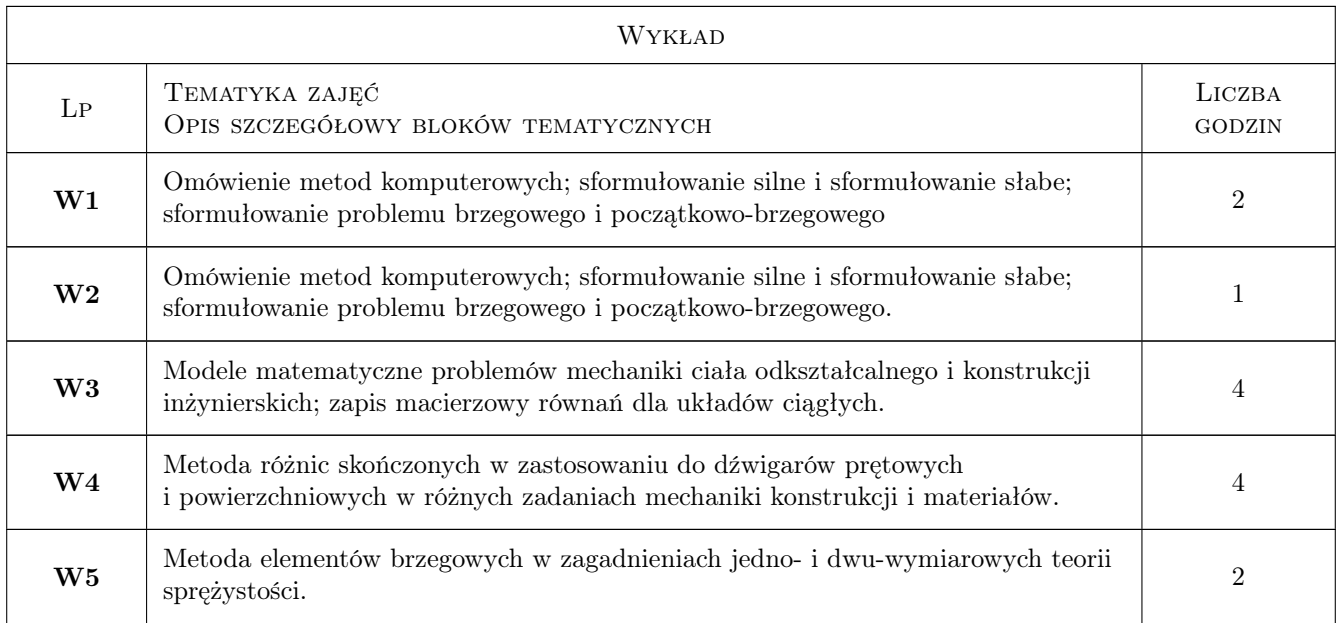

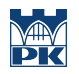

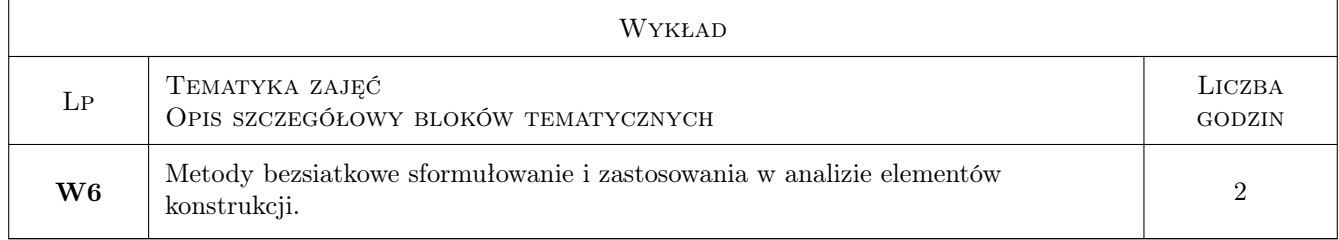

# 7 Narzędzia dydaktyczne

- N1 Wykłady
- N2 Ćwiczenia projektowe
- N3 Narzędzie 3

# 8 Obciążenie pracą studenta

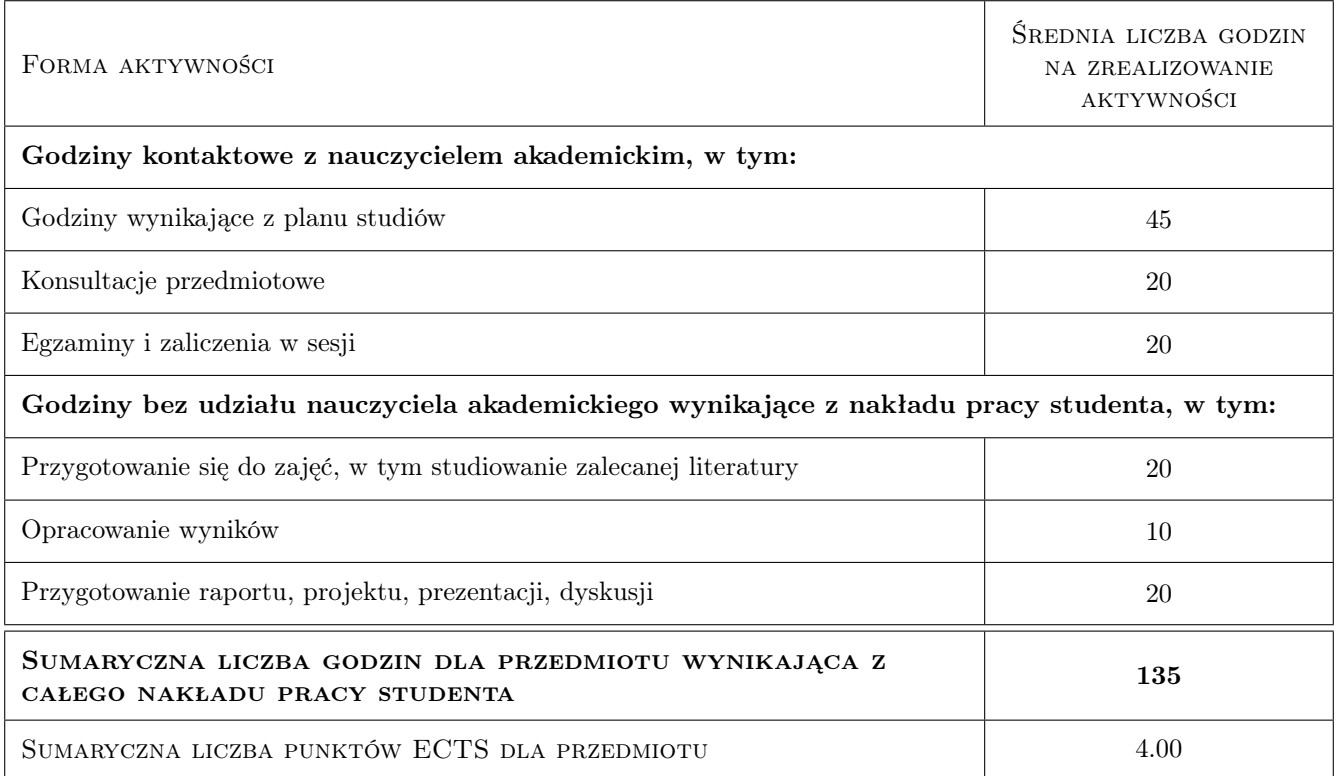

# 9 Sposoby oceny

#### Ocena formująca

- F1 zaliczenie projektów
- F2 zaliczenie egzaminu

#### Ocena podsumowująca

P1 średnia z ocen z egzaminu i projektów

#### Warunki zaliczenia przedmiotu

W1 obecność na zajęciach według Regulaminu

W2 pozytywne oceny z projektów i egzaminu

### Kryteria oceny

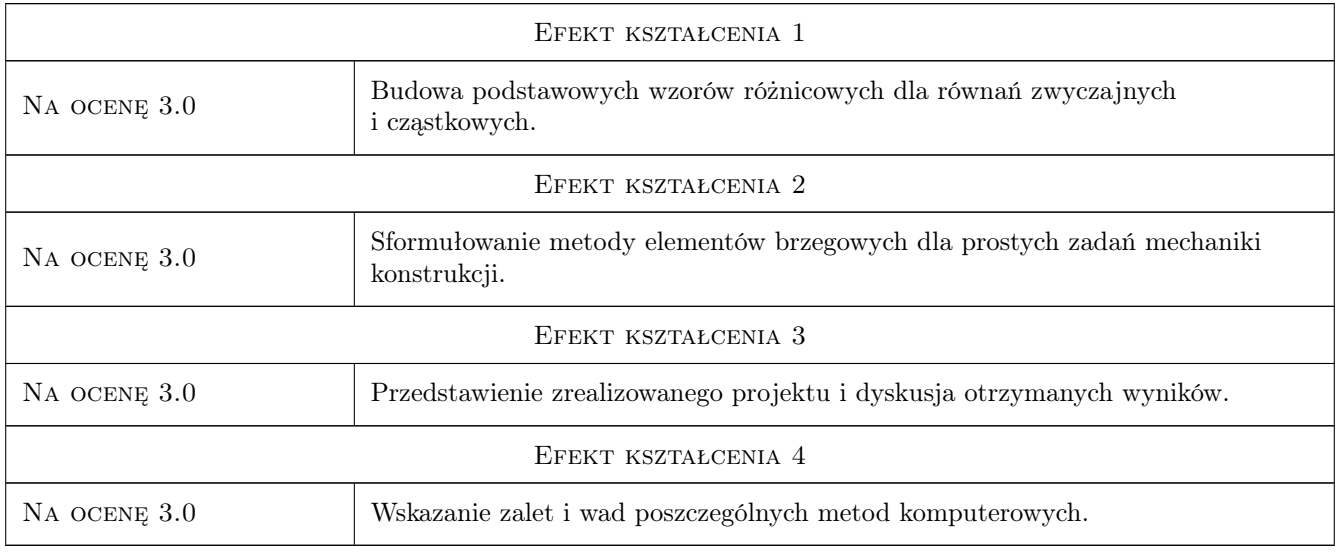

# 10 Macierz realizacji przedmiotu

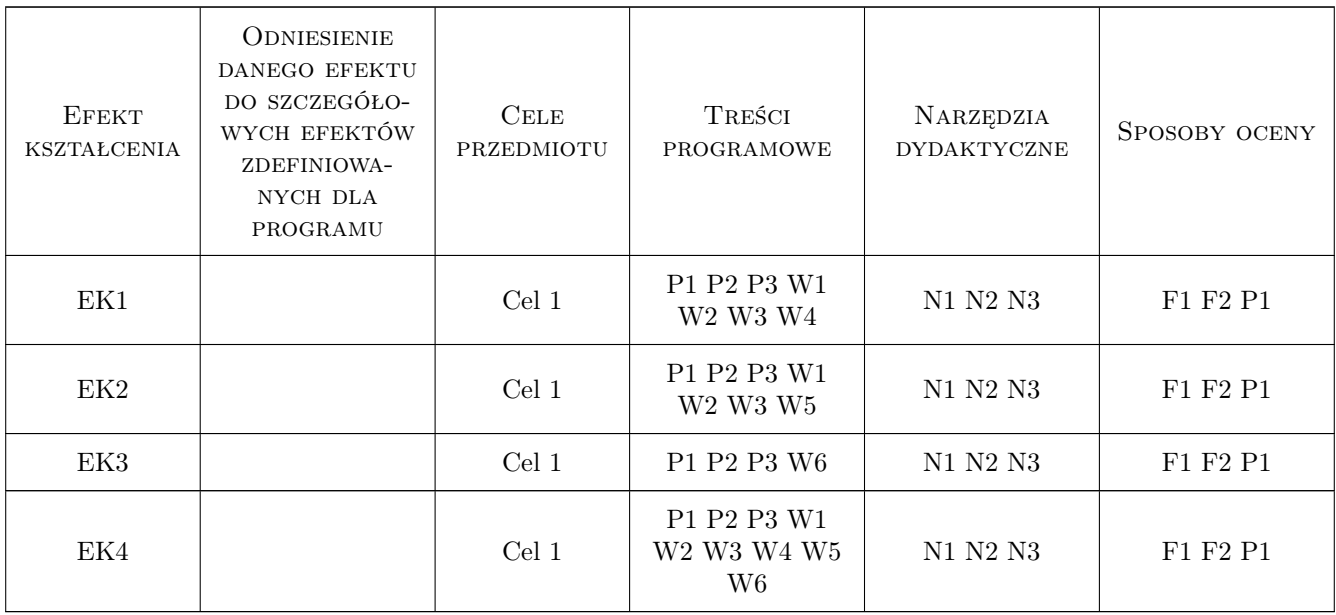

### 11 Wykaz literatury

#### Literatura podstawowa

- [1 ] Maria Radwanska Metody komputerowe w wybranych zagadnieniach mechaniki konstrukcji : podrecznik dla studentów wyzszych szkół technicznych,, Kraków, 2010, Wydawnictwo PK
- [2 ] Borkowski, Andrzej; Kleiber, Michał Komputerowe metody mechaniki ciał stałych, Warszawa, 1995, Wydawnictwo Naukowe PWN

#### Literatura dodatkowa

[1 ] Borkowski, Adam; Kleiber, Michał — andbook of computational solid mechanics : survey and comparison of contemporary methods, Berlin ; Heidelberg, 1998, Springer-Verl., cop

#### 12 Informacje o nauczycielach akademickich

#### Osoba odpowiedzialna za kartę

dr hab. inż., prof. PK Jan, Jerzy Bielski (kontakt: jan.bielski@pk.edu.pl)

#### Osoby prowadzące przedmiot

1 prof. dr hab. inż. Bogdan Bochenek (kontakt: Bogdan.Bochenek@pk.edu.pl)

2 dr inż. Władysław Egner (kontakt: Wladyslaw.Egner@pk.edu.pl)

3 dr inż. Szymon Hernik (kontakt: Szymon.Hernik@pk.edu.pl)

4 dr inż. Justyna Miodowska (kontakt: Justyna.Miodowska@pk.edu.pl)

5 dr inż. Damian Szubartowski (kontakt: Damian.Szubartowski@pk.edu.pl)

6 dr Katarzyna Tajs-Zielińska (kontakt: Katarzyna.Tajs-Zielinskai@pk.edu.pl)

### 13 Zatwierdzenie karty przedmiotu do realizacji

(miejscowość, data) (odpowiedzialny za przedmiot) (dziekan)

PRZYJMUJĘ DO REALIZACJI (data i podpisy osób prowadzących przedmiot)

. . .